#### **Data-Intensive Information Processing Applications ― Session #7**

### MapReduce and databases

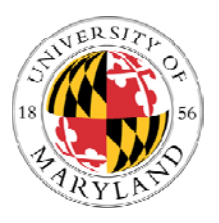

**Jimmy Lin Lin** University of Maryland

Tuesday, March 23, 2010

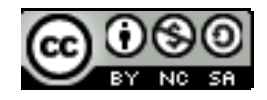

This work is licensed under a Creative Commons Attribution-Noncommercial-Share Alike 3.0 United StatesSee http://creativecommons.org/licenses/by-nc-sa/3.0/us/ for details

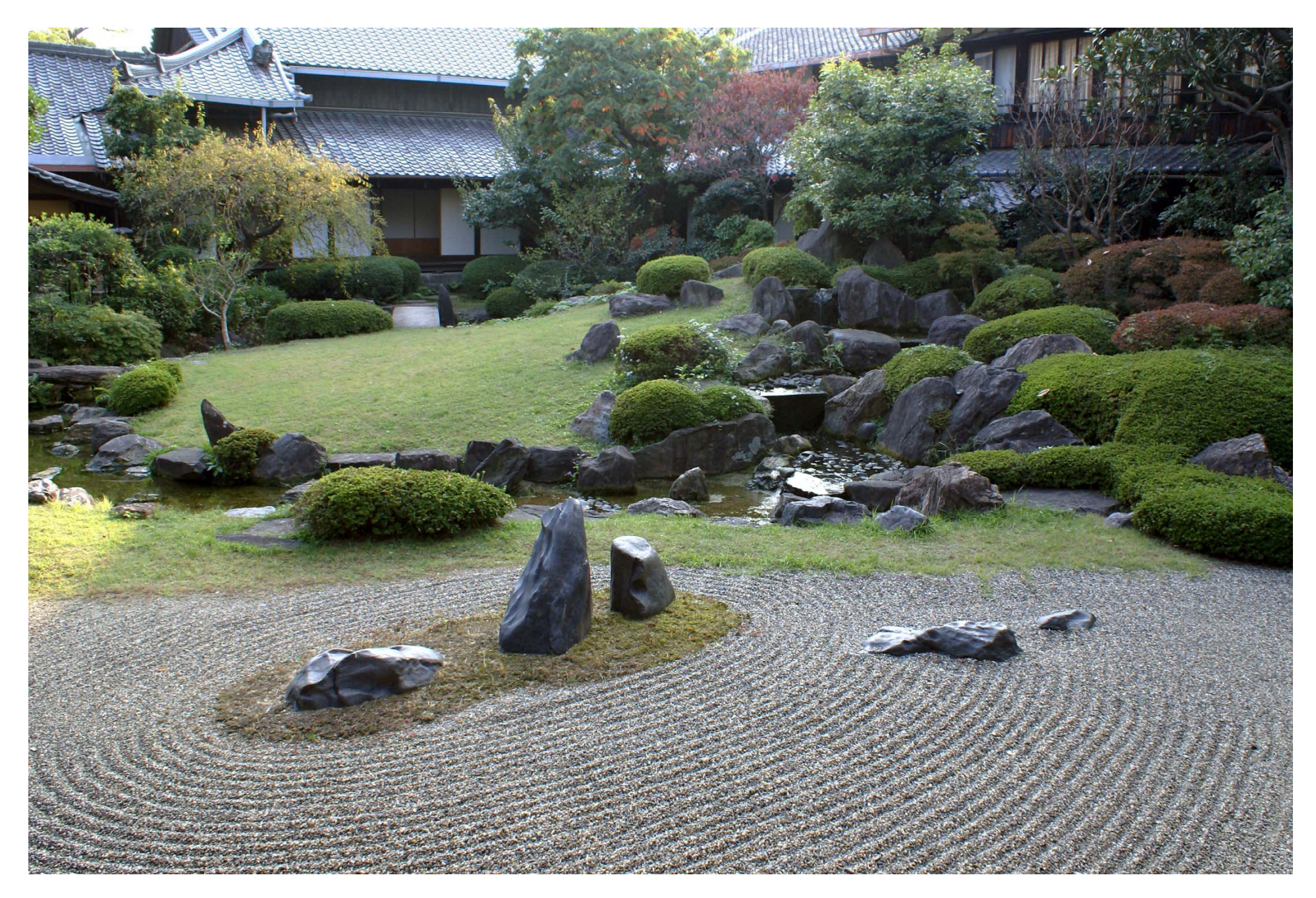

Source: Wikipedia (Japanese rock garden)

## Today's Agenda

- **o** Role of relational databases in today's organizations
	- Where does MapReduce fit in?
- **o** MapReduce algorithms for processing relational data
	- How do I perform a join, etc.?
- **o** Evolving roles of relational databases and MapReduce
	- What's in store for the future?

# Big Data Analysis

- **o** Peta-scale datasets are everywhere:
	- Facebook has 2.5 PB of user data  $+$  15 TB/day (4/2009)
	- eBay has 6.5 PB of user data  $+$  50 TB/day (5/2009)

 $\bullet$ …

- **A lot of these datasets are (mostly) structured** 
	- Query logs
	- Point-of-sale records
	- User data (e.g., demographics)

 $\bullet$  ...

- o How do we perform data analysis at scale?
	- Relational databases and SQL
	- $\bullet$ • MapReduce (Hadoop)

### Relational Databases vs. MapReduce

- **o** Relational databases:
	- $\bullet\;$  Multipurpose: analysis and transactions; batch and interactive
	- Data integrity via ACID transactions
	- Lots of tools in software ecosystem (for ingesting, reporting, etc.)
	- Supports SQL (and SQL integration, e.g., JDBC)
	- Automatic SQL query optimization
- o MapReduce (Hadoop):
	- $\bullet$  Designed for large clusters, fault tolerant
	- Data is accessed in "native format"
	- Supports many query languages
	- $\bullet$ Programmers retain control over performance
	- $\bullet$ Open source

### Database Workloads

- **o** OLTP (online transaction processing)
	- $\bullet~$  Typical applications: e-commerce, banking, airline reservations
	- User facing: real-time, low latency, highly-concurrent
	- Tasks: relatively small set of "standard" transactional queries
	- $\bullet$  Data access pattern: random reads, updates, writes (involving relatively small amounts of data)
- **o** OLAP (online analytical processing)
	- $\bullet~$  Typical applications: business intelligence, data mining
	- $\bullet$ Back-end processing: batch workloads, less concurrency
	- $\bullet$ Tasks: complex analytical queries, often ad hoc
	- $\bullet$  Data access pattern: table scans, large amounts of data involved per query

### One Database or Two?

- **o** Downsides of co-existing OLTP and OLAP workloads
	- Poor memory management
	- Conflicting data access patterns
	- Variable latency
- **o** Solution: separate databases
	- User-facing OLTP database for high-volume transactions
	- Data warehouse for OLAP workloads
	- How do we connect the two?

### OLTP/OLAP Architecture

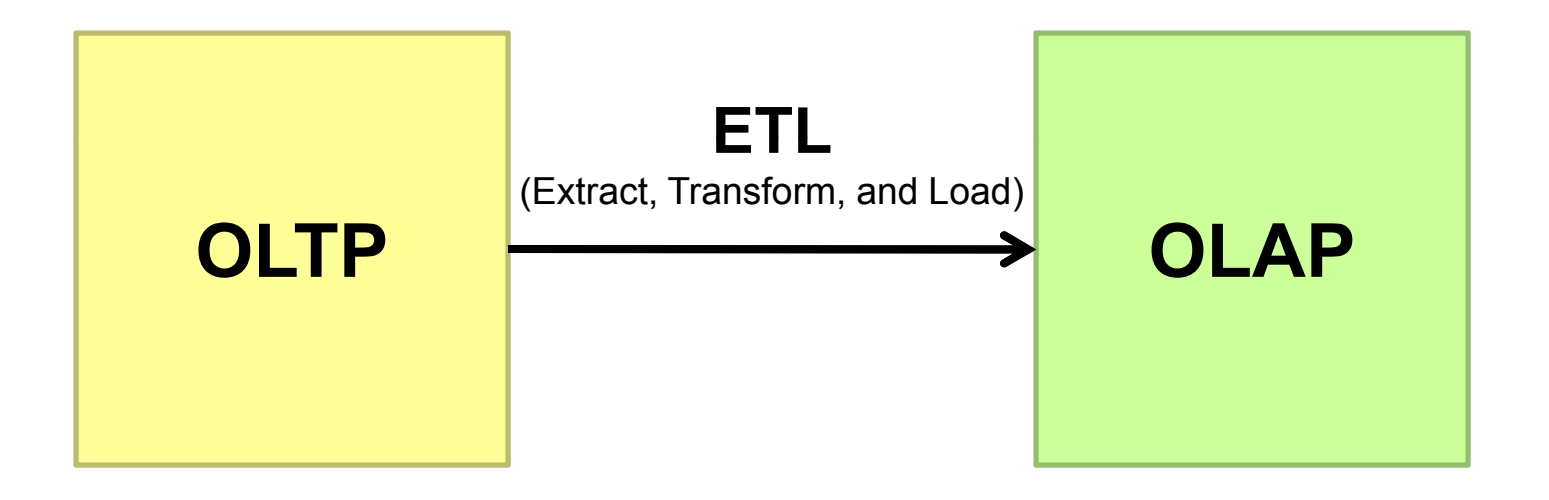

# OLTP/OLAP Integration

- **o** OLTP database for user-facing transactions
	- Retain records of all activity
	- Periodic ETL (e.g., nightly)
- **o** Extract-Transform-Load (ETL)
	- Extract records from source
	- $\bullet$  Transform: clean data, check integrity, aggregate, etc.
	- $\bullet$ Load into OLAP database
- **o** OLAP database for data warehousing
	- $\bullet~$  Business intelligence: reporting, ad hoc queries, data mining, etc.
	- Feedback to improve OLTP services

### Business Intelligence

- **Premise: more data leads to better business decisions** 
	- $\bullet\,$  Periodic reporting as well as ad hoc queries
	- Analysts, not programmers (importance of tools and dashboards)
- o Examples:
	- Slicing-and-dicing activity by different dimensions to better understand the marketplace
	- Analyzing log data to improve OLTP experience
	- $\bullet\;$  Analyzing log data to better optimize ad placement
	- $\bullet$  Analyzing purchasing trends for better supply-chain management
	- $\bullet$ • Mining for correlations between otherwise unrelated activities

### OLTP/OLAP Architecture: Hadoop?

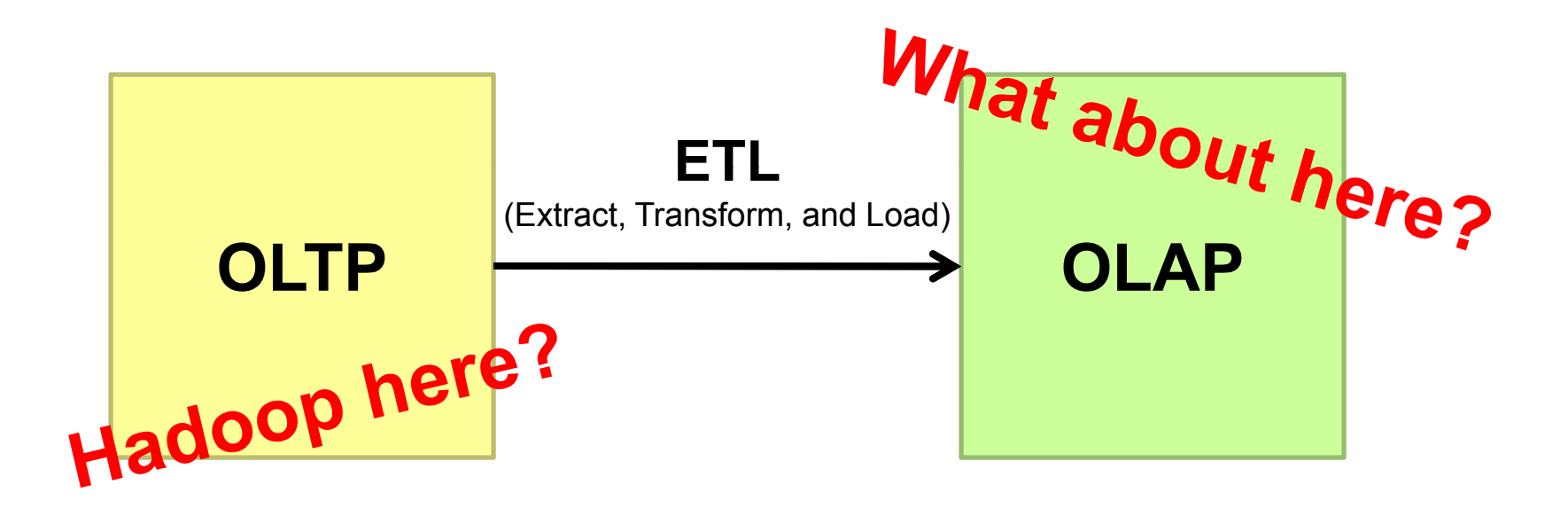

### OLTP/OLAP/Hadoop Architecture

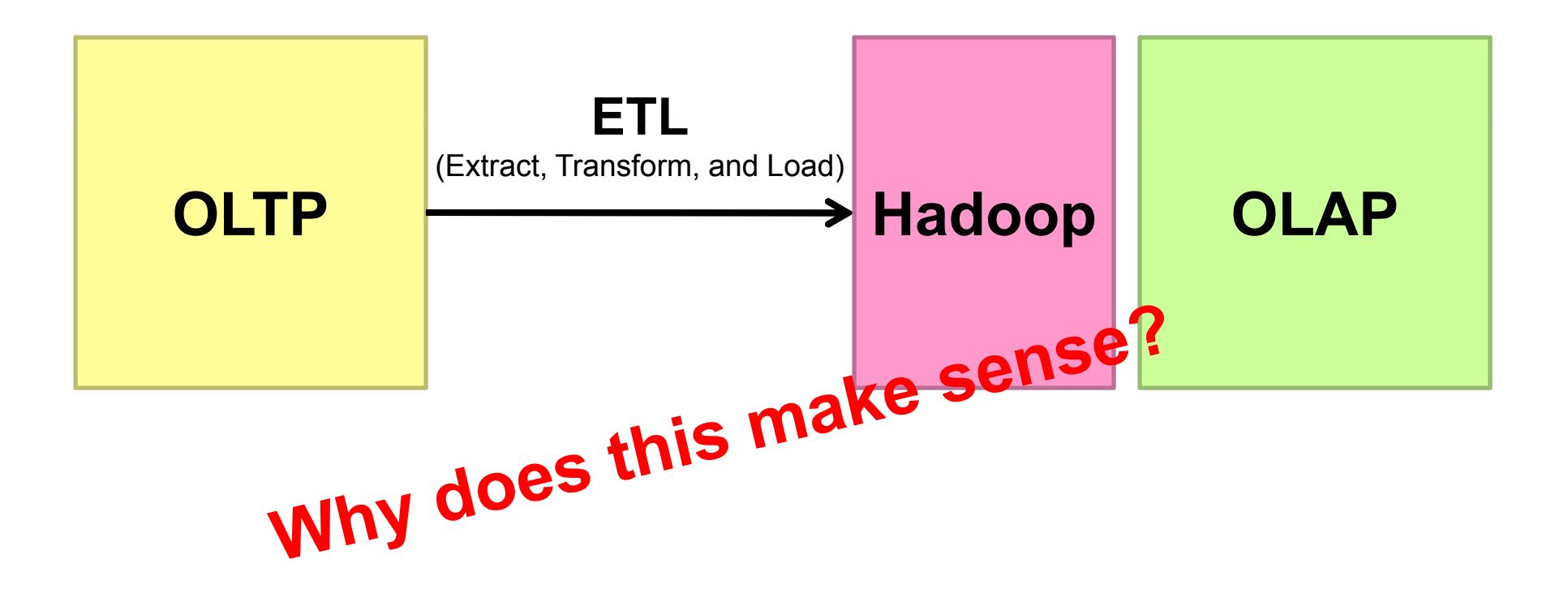

# ETL Bottleneck

- **o** Reporting is often a nightly task:
	- $\bullet\,$  ETL is often slow: why?
	- What happens if processing 24 hours of data takes longer than 24 hours?
- **o** Hadoop is perfect:
	- $\bullet$ Most likely, you already have some data warehousing solution
	- $\bullet$ Ingest is limited by speed of HDFS
	- Scales out with more nodes
	- $\bullet$  Massively parallel
	- $\bullet$  Ability to use any processing tool
	- $\bullet$ Much cheaper than parallel databases
	- $\bullet$ ETL is a batch process anyway!

### **MapReduce algorithms for processing relational data**

# Design Pattern: Secondary Sorting

- **o** MapReduce sorts input to reducers by key
	- Values are arbitrarily ordered
- **o** What if want to sort value also?
	- E.g., k → (v<sub>1</sub>, r), (v<sub>3</sub>, r), (v<sub>4</sub>, r), (v<sub>8</sub>, r)…

# Secondary Sorting: Solutions

- **o** Solution 1:
	- Buffer values in memory, then sort
	- Why is this a bad idea?
- **o** Solution 2:
	- "Value-to-key conversion" design pattern: form composite intermediate key,  $(k, v_1)$
	- Let execution framework do the sorting
	- $\bullet$  Preserve state across multiple key-value pairs to handle processing
	- Anything else we need to do?

### Value-to-Key Conversion

#### **Before**

 ${\sf k}\to ({\sf v}_1,\, {\sf r}),\, ({\sf v}_4,\, {\sf r}),\, ({\sf v}_8,\, {\sf r}),\, ({\sf v}_3,\, {\sf r})\ldots$ **Values arrive in arbitrary order…**

#### **After**

$$
(k, v1) \rightarrow (v1, r)
$$
  
\n
$$
(k, v3) \rightarrow (v3, r)
$$
  
\n
$$
(k, v4) \rightarrow (v4, r)
$$
  
\n
$$
(k, v8) \rightarrow (v8, r)
$$

 , 1) 1, **Values arrive in sorted order… Process by preserving state across multiple keys Remember to partition correctly!**

# Working Scenario

- **o** Two tables:
	- User demographics (gender, age, income, etc.)
	- User page visits (URL, time spent, etc.)
- **o** Analyses we might want to perform:
	- Statistics on demographic characteristics
	- Statistics on page visits
	- $\bullet$ Statistics on page visits by URL
	- $\bullet$ Statistics on page visits by demographic characteristic

 $\bullet$ …

# Relational Algebra

- **o** Primitives
	- Projection  $(\pi)$
	- $\bullet$  Selection (σ)
	- Cartesian product  $(\times)$
	- Set union  $(\cup)$
	- Set difference ( − )
	- Rename  $(\rho)$
- **o** Other operations
	- $\bullet\,$  Join  $(\Join)$
	- Group by... aggregation
	- $\bullet$  ...

# Projection

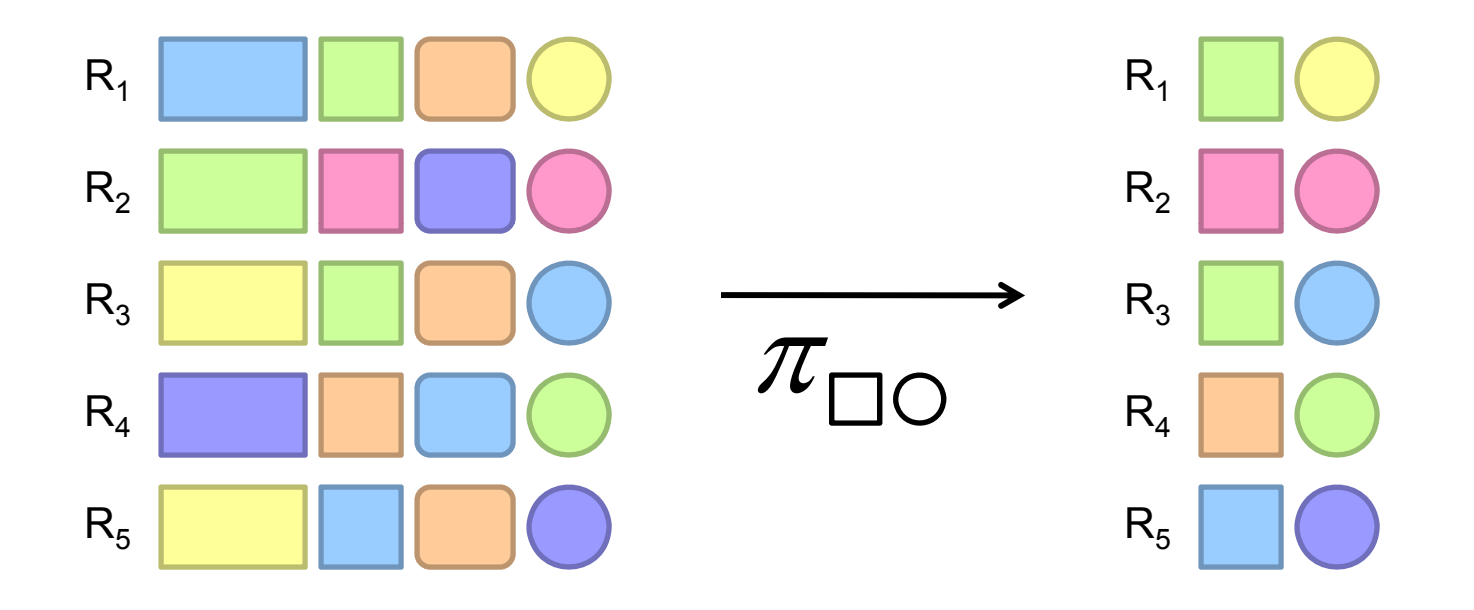

### Projection in MapReduce

- o Easy!
	- $\bullet$  Map over tuples, emit new tuples with appropriate attributes
	- No reducers, unless for regrouping or resorting tuples
	- Alternatively: perform in reducer, after some other processing
- **o** Basically limited by HDFS streaming speeds
	- Speed of encoding/decoding tuples becomes important
	- $\bullet\,$  Relational databases take advantage of compression
	- Semistructured data? No problem!

### Selection

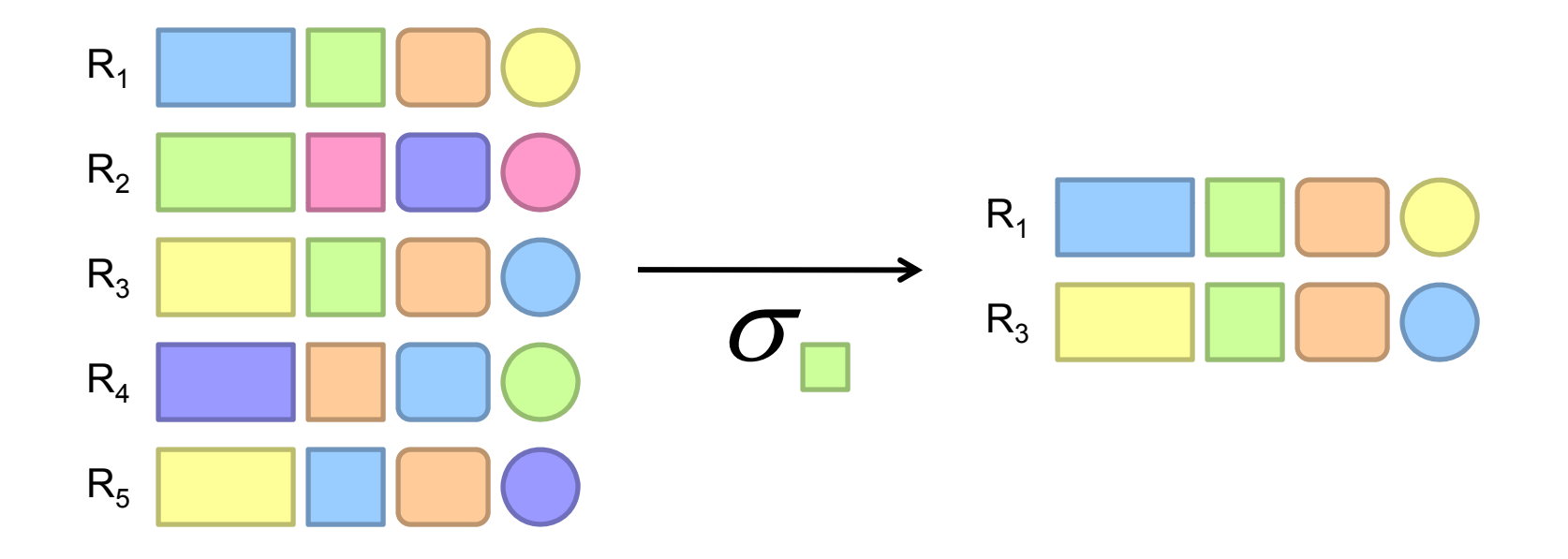

# Selection in MapReduce

- o Easy!
	- $\bullet$  Map over tuples, emit only tuples that meet criteria
	- No reducers, unless for regrouping or resorting tuples
	- Alternatively: perform in reducer, after some other processing
- **o** Basically limited by HDFS streaming speeds
	- Speed of encoding/decoding tuples becomes important
	- $\bullet$ Relational databases take advantage of compression
	- Semistructured data? No problem!

# Group by… Aggregation

- **o** Example: What is the average time spent per URL?
- o In SQL:
	- SELECT url, AVG(time) FROM visits GROUP BY url
- o In MapReduce:
	- $\bullet$  Map over tuples, emit time, keyed by url
	- $\bullet$  Framework automatically groups values by keys
	- Compute average in reducer
	- Optimize with combiners

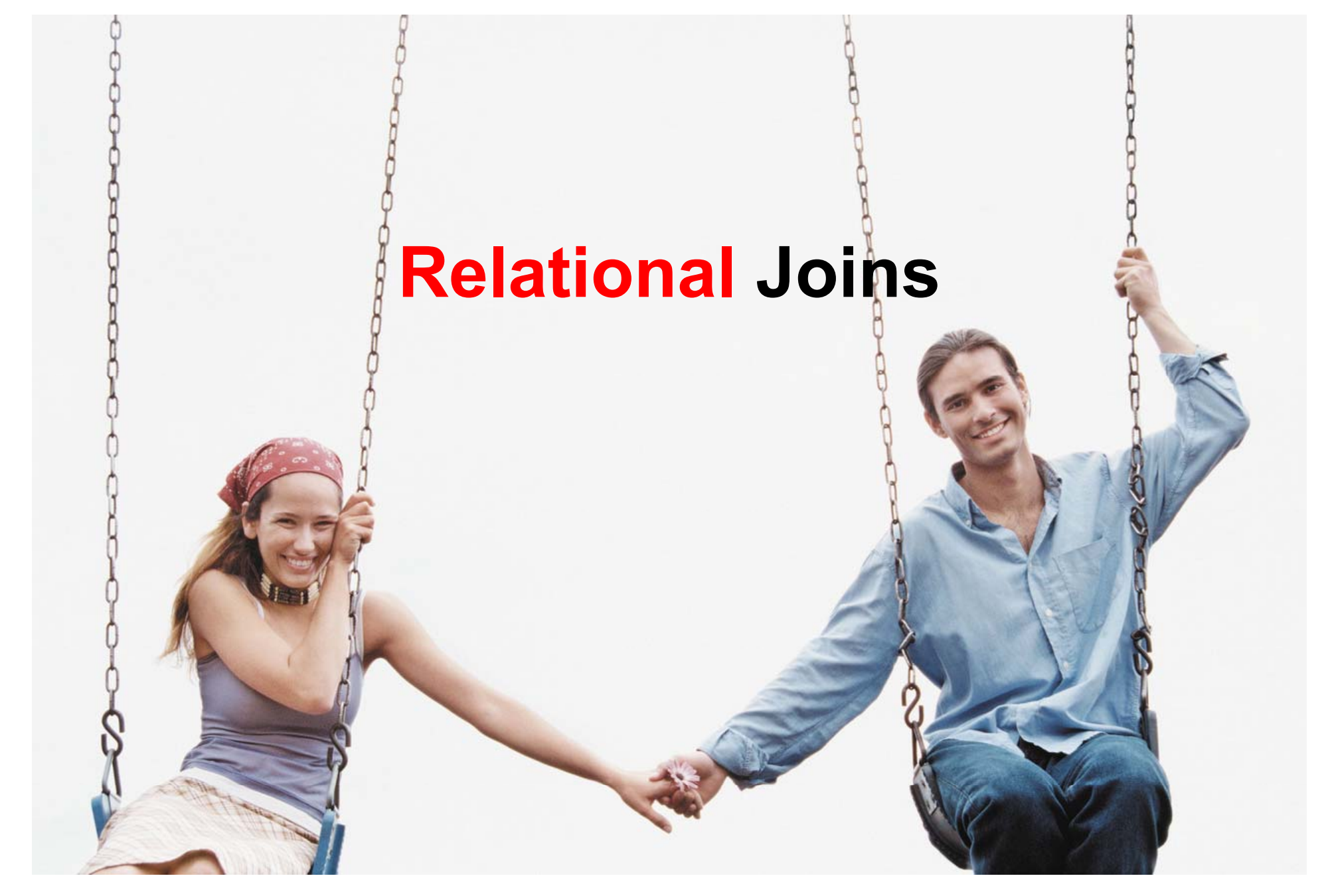

Source: Microsoft Office Clip Art

### Relational Joins

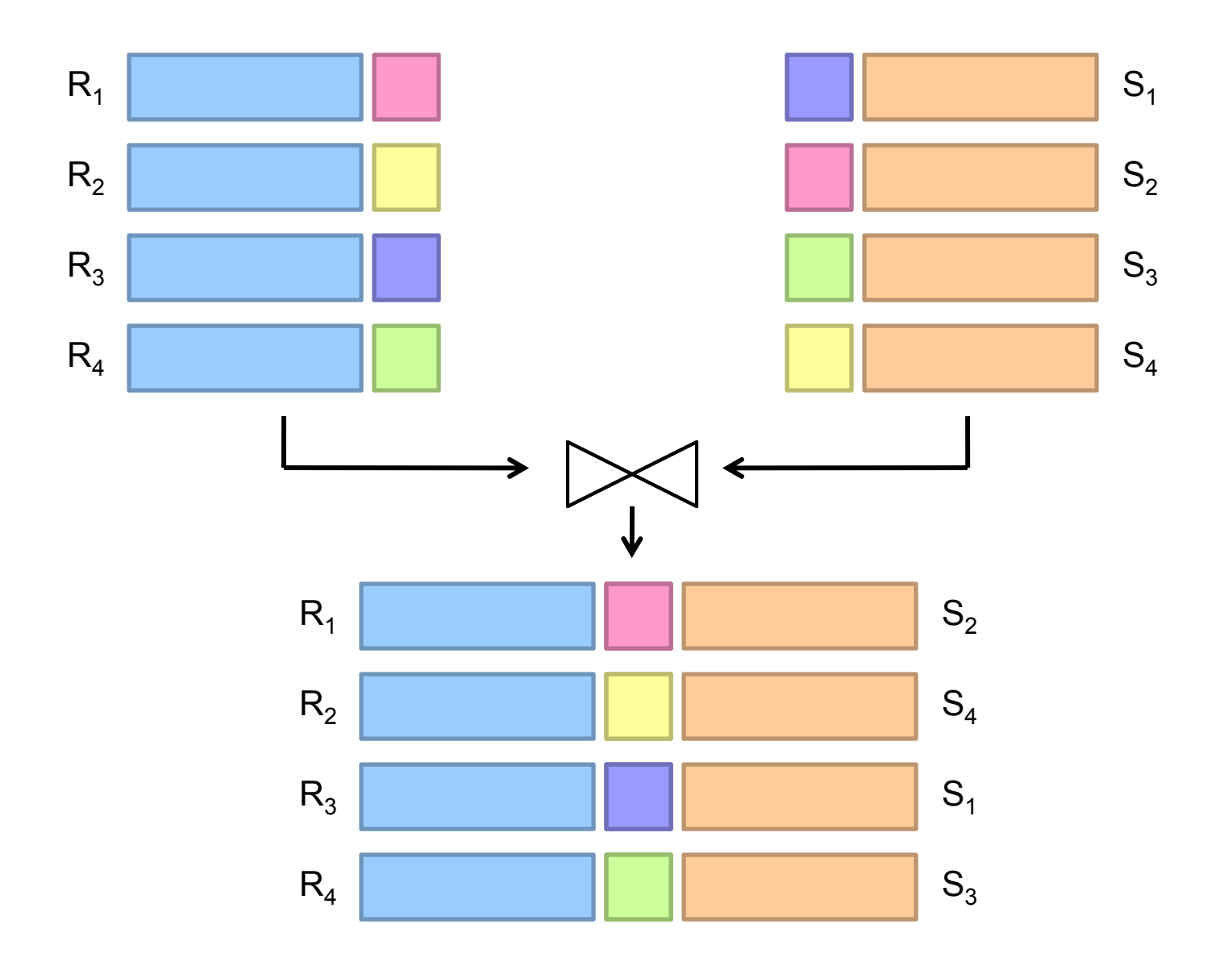

### Types of Relationships

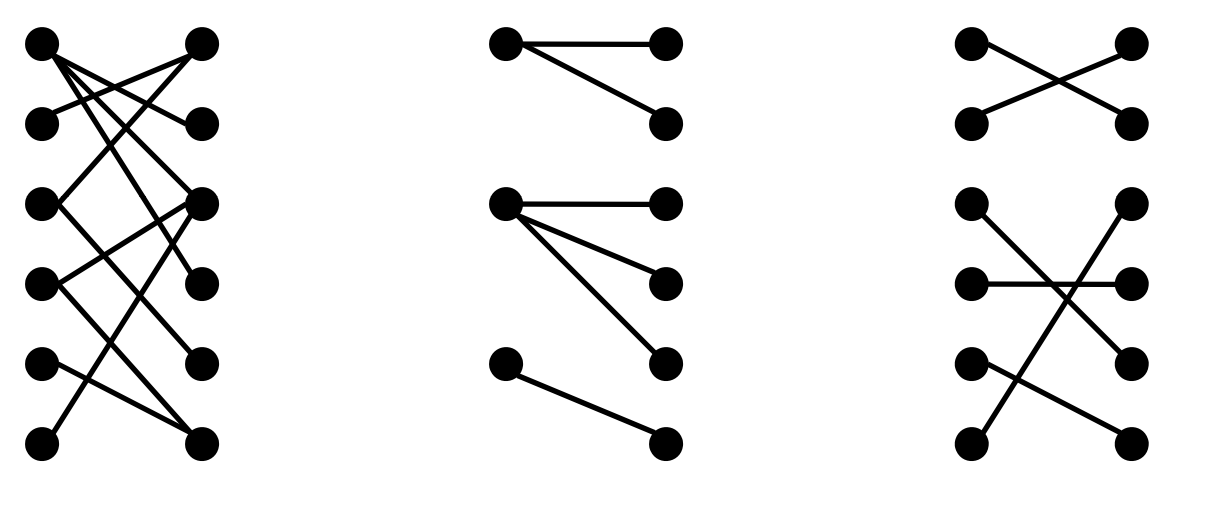

**Many-to-Many One-to-Many One-to-One**

# Join Algorithms in MapReduce

- **o** Reduce-side join
- **o** Map -side join
- **o** In-memory join
	- Striped variant
	- Memcached variant

### Reduce-side Join

- **o** Basic idea: group by join key
	- Map over both sets of tuples
	- $\bullet$  Emit tuple as value with join key as the intermediate key
	- Execution framework brings together tuples sharing the same key
	- Perform actual join in reducer
	- Similar to a "sort-merge join" in database terminology
- **o** Two variants
	- $\bullet$  1-to-1 joins
	- 1-to-many and many-to-many joins

### Reduce-side Join: 1-to-1

**Map**

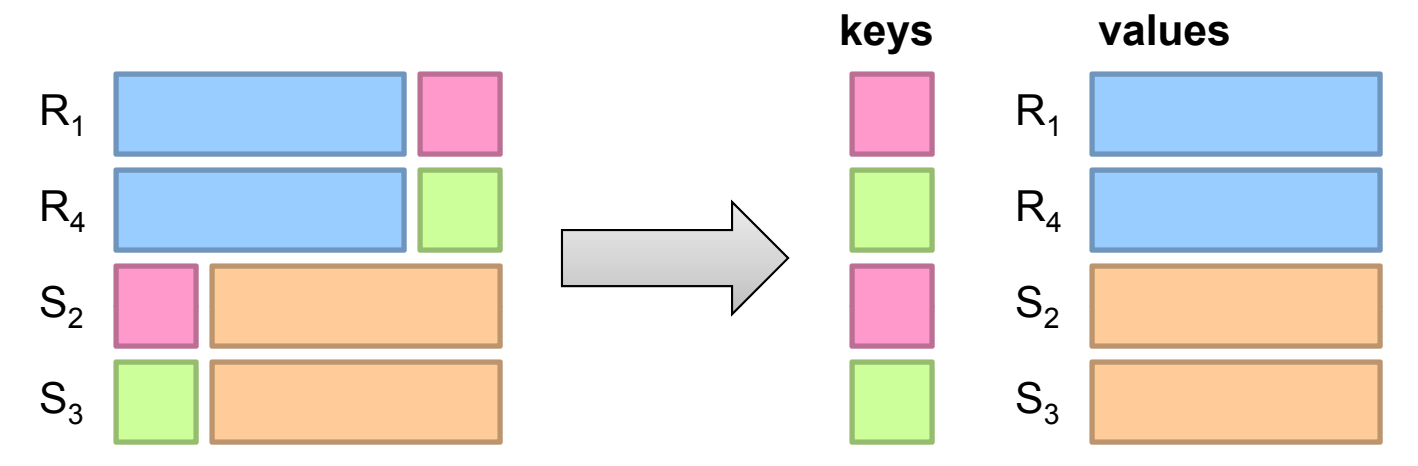

### **Reduce**

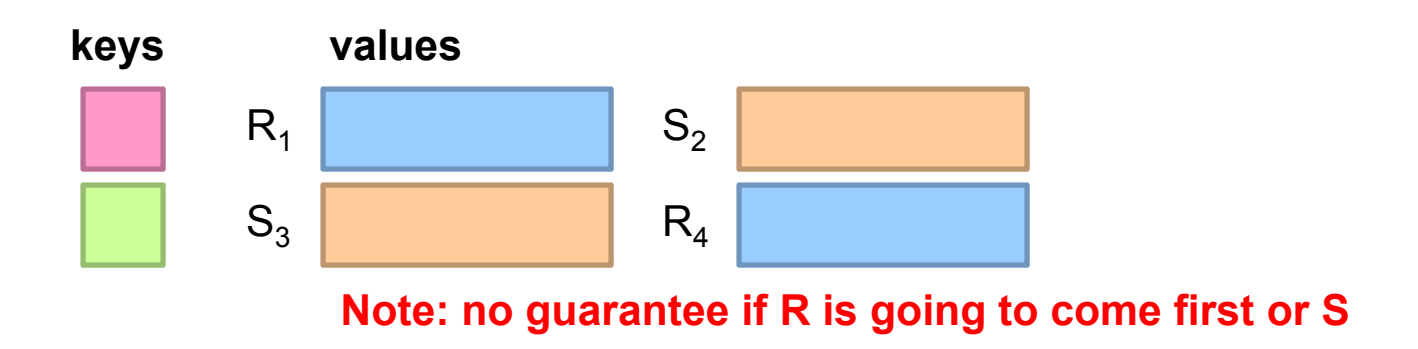

### Reduce-side Join: 1-to-many

**Map**

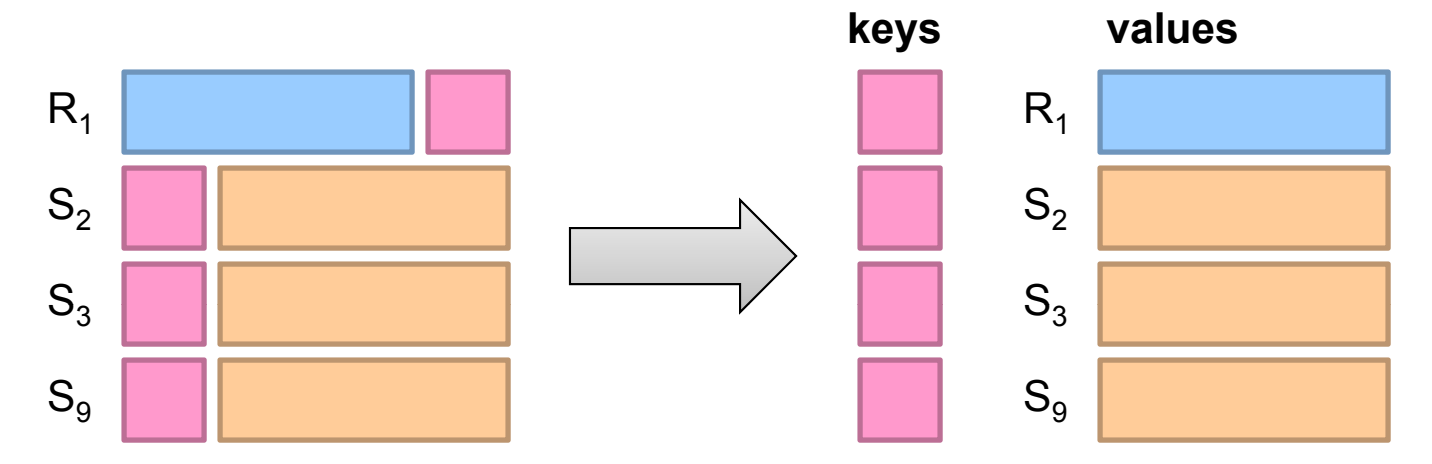

**Reduce**

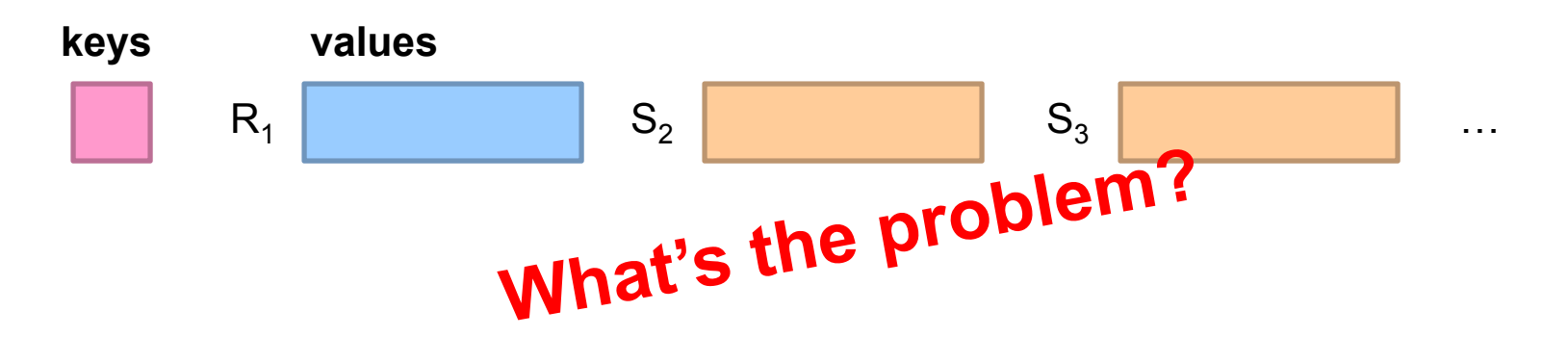

### Reduce-side Join: V-to-K Conversion

### **In reducer…**

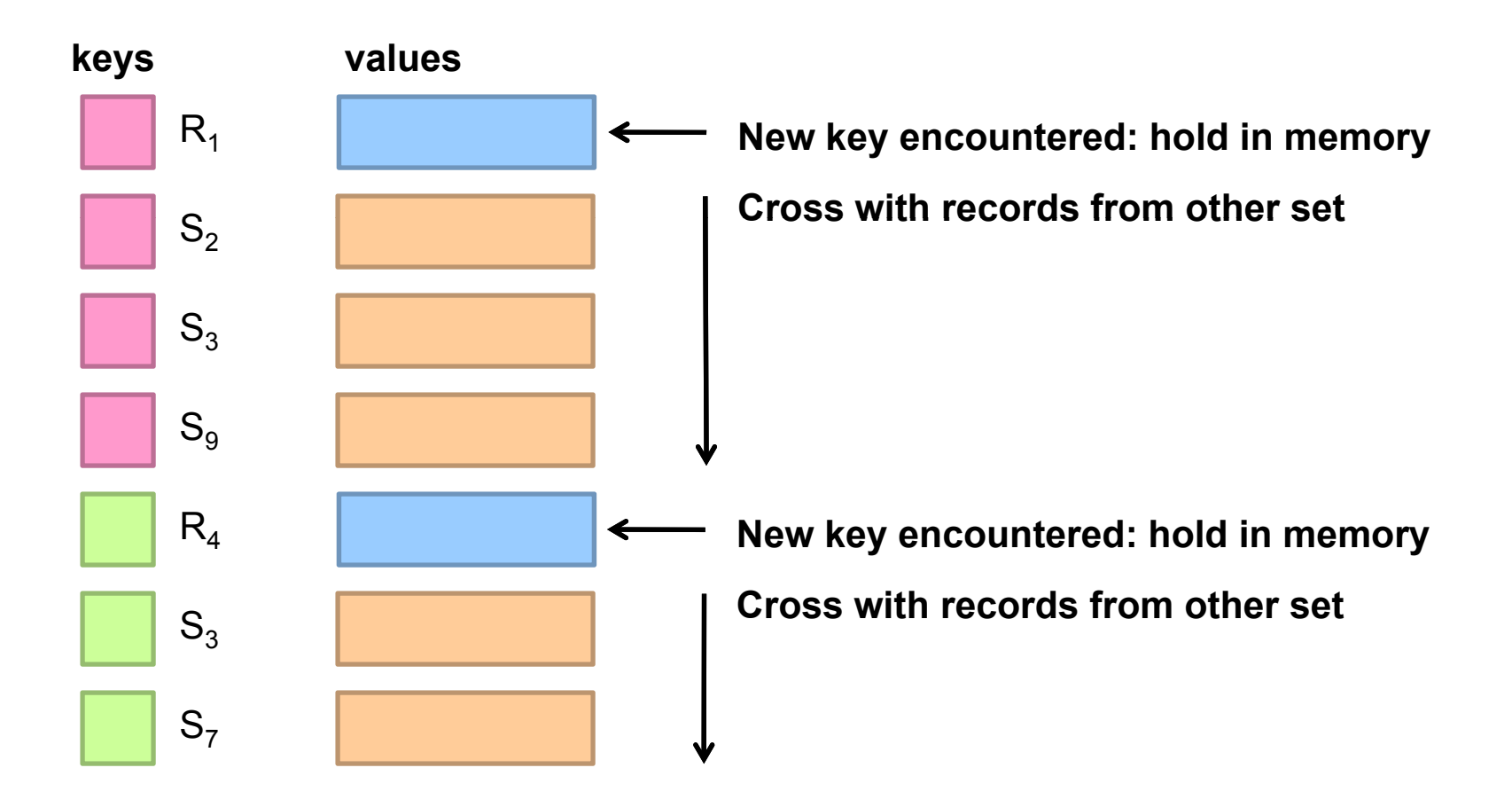

### Reduce-side Join: many-to-many

### **In reducer…**

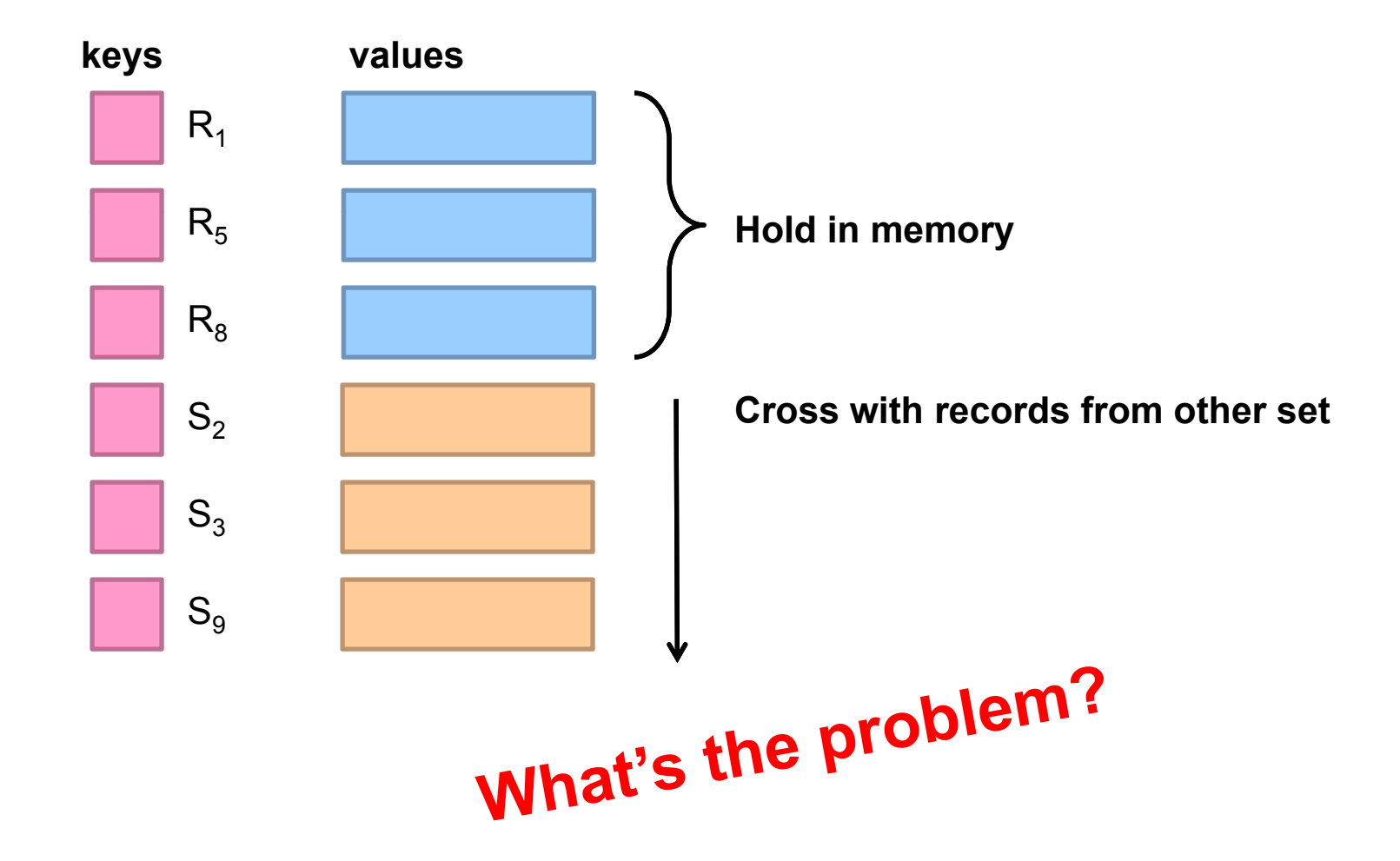

### Map-side Join: Basic Idea

Assume two datasets are sorted by the join key:

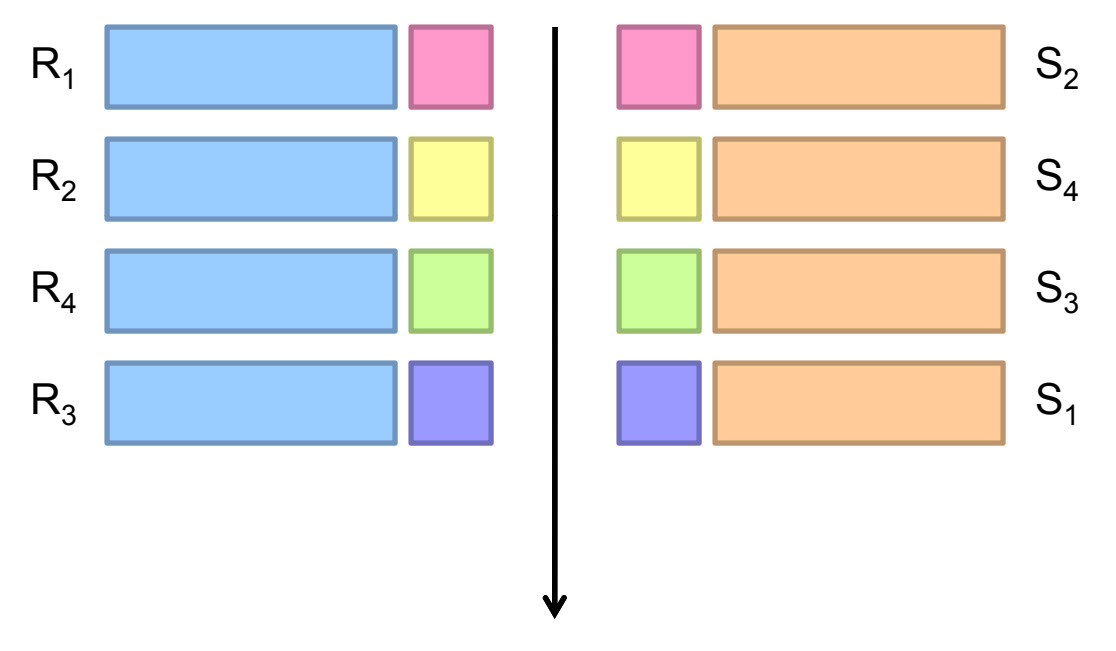

A sequential scan through both datasets to join (called a "merge join" in database terminology)

# Map-side Join: Parallel Scans

- **o** If datasets are sorted by join key, join can be accomplished by a scan over both datasets
- **o** How can we accomplish this in parallel?
	- $\bullet$  Partition and sort both datasets in the same manner
- **o** In MapReduce:
	- $\bullet$  Map over one dataset, read from other corresponding partition
	- No reducers necessary (unless to repartition or resort)
- **o** Consistently partitioned datasets: realistic to expect?

# In-Memory Join

- **o** Basic idea: load one dataset into memory, stream over other dataset
	- Works if R << S and R fits into memory
	- Called a "hash join" in database terminology
- **o** MapReduce implementation
	- $\bullet$ Distribute R to all nodes
	- $\bullet$ Map over S, each mapper loads R in memory, hashed by join key
	- $\bullet\,$  For every tuple in S, look up join key in R
	- $\bullet$ No reducers, unless for regrouping or resorting tuples

# In-Memory Join: Variants

- **o** Striped variant:
	- $\bullet$  R too big to fit into memory?
	- Divide R into R<sub>1</sub>, R<sub>2</sub>, R<sub>3</sub>, … s.t. each R<sub>n</sub> fits into memory
	- Perform in-memory join:  $\forall n, R_n \Join S$
	- $\bullet$  Take the union of all join results
- **o** Memcached join:
	- Load R into memcached
	- $\bullet$  Replace in-memory hash lookup with memcached lookup

# Memcached

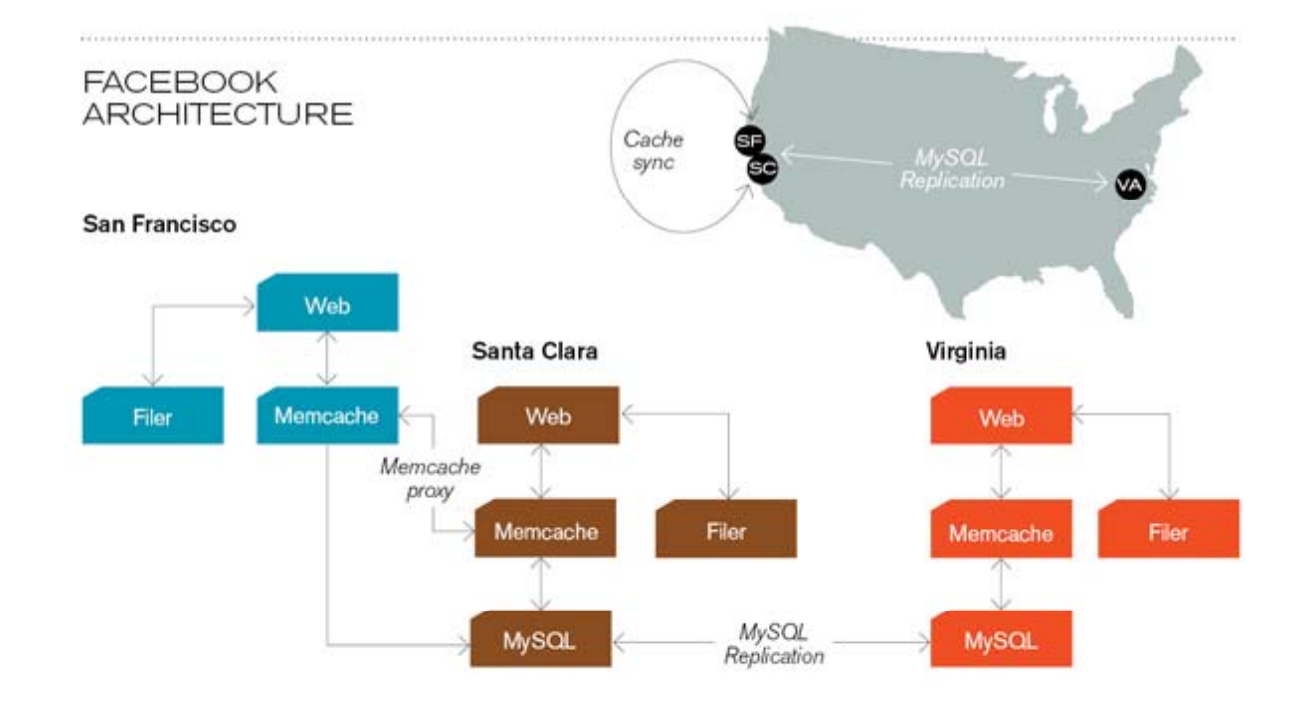

**Caching servers:** 15 million requests per second, 95% handled by memcache (15 TB of RAM)

**Database layer:** 800 eight-core Linux servers running MySQL (40 TB user data)

# Memcached Join

- **o** Memcached join:
	- Load R into memcached
	- $\bullet$  Replace in-memory hash lookup with memcached lookup
- **o** Capacity and scalability?
	- $\bullet$ Memcached capacity >> RAM of individual node
	- $\bullet$ Memcached scales out with cluster
- o Latency?
	- $\bullet$ Memcached is fast (basically, speed of network)
	- $\bullet$ Batch requests to amortize latency costs

# Which join to use?

- **o** In-memory join > map-side join > reduce-side join
	- $\bullet$  Why?
- **o** Limitations of each?
	- In-memory join: memory
	- $\bullet$  Map-side join: sort order and partitioning
	- $\bullet\,$  Reduce-side join: general purpose

# Processing Relational Data: Summary

- **o** MapReduce algorithms for processing relational data:
	- Group by, sorting, partitioning are handled automatically by shuffle/sort in MapReduce
	- Selection, projection, and other computations (e.g., aggregation), are performed either in mapper or reducer
	- Multiple strategies for relational joins
- **o** Complex operations require multiple MapReduce jobs
	- Example: top ten URLs in terms of average time spent
	- Opportunities for automatic optimization

### **Evolving roles for relational database and MapReduce**

### OLTP/OLAP/Hadoop Architecture

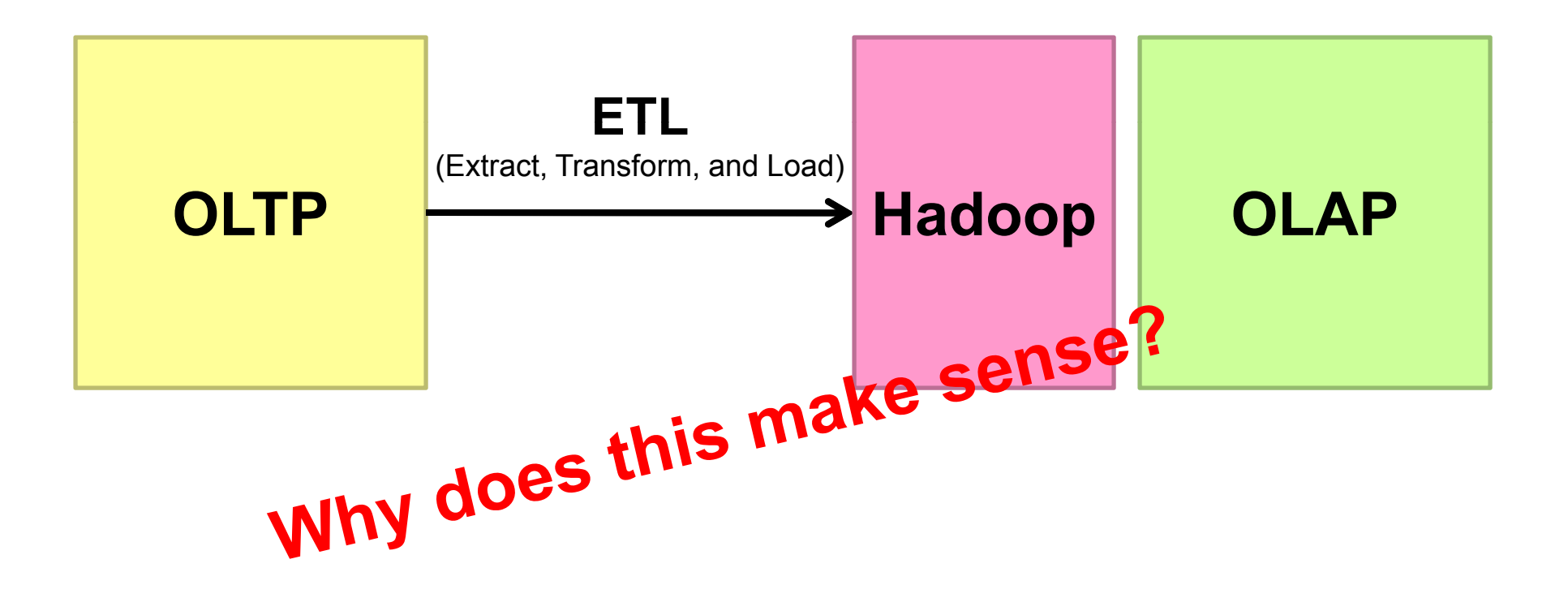

# Need for High-Level Languages

- **o** Hadoop is great for large-data processing!
	- $\bullet\,$  But writing Java programs for everything is verbose and slow
	- Analysts don't want to (or can't) write Java
- **o** Solution: develop higher-level data processing languages
	- $\bullet\,$  Hive: HQL is like SQL
	- $\bullet\,$  Pig: Pig Latin is a bit like Perl

# Hive and Pig

**o** Hive: data warehousing application in Hadoop

- $\bullet$ Query language is HQL, variant of SQL
- $\bullet$ Tables stored on HDFS as flat files
- $\bullet$ Developed by Facebook, now open source
- **o** Pig: large-scale data processing system
	- $\bullet$ Scripts are written in Pig Latin, a dataflow language
	- $\bullet$ Developed by Yahoo!, now open source
	- $\bullet$ Roughly 1/3 of all Yahoo! internal jobs
- **o** Common idea:
	- $\bullet$ Provide higher-level language to facilitate large-data processing
	- $\bullet$ Higher-level language "compiles down" to Hadoop jobs

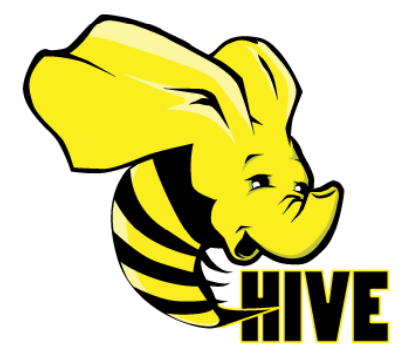

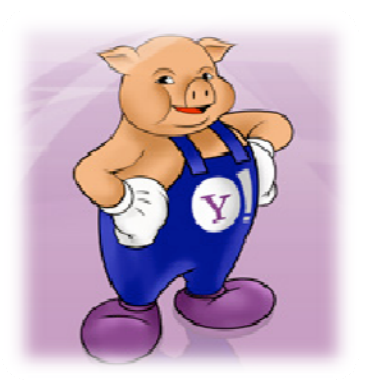

# Hive: Example

- | Hive looks similar to an SQL database
- **o** Relational join on two tables:
	- $\bullet$  Table of word counts from Shakespeare collection
	- $\bullet$  Table of word counts from the bible

SELECT s.word, s.freq, k.freq FROM shakespeare <sup>s</sup> JOIN bible k ON (s.word = k.word) WHERE s.freq >= 1 AND k.freq >= 1 ORDER BY s.freq DESC LIMIT 10;

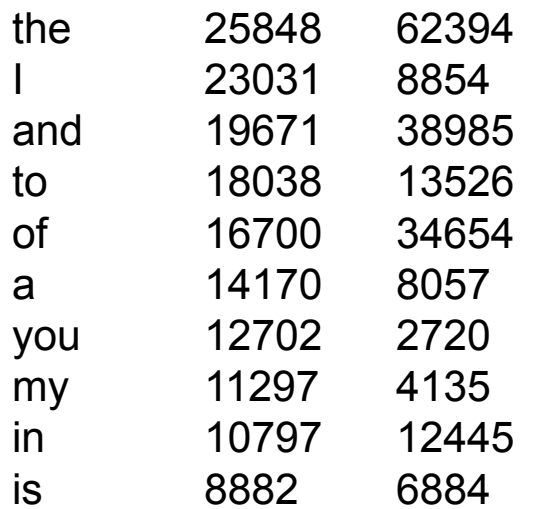

Source: Material drawn from Cloudera training VM

### Hive: Behind the Scenes

SELECT s.word, s.freq, k.freq FROM shakespeare <sup>s</sup> JOIN bible k ON (s.word = k.word) WHERE s.freq >= 1 AND k.freq >= 1 ORDER BY s.freq DESC LIMIT 10;

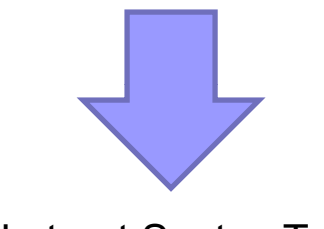

(Abstract Syntax Tree)

(TOK\_QUERY (TOK\_FROM (TOK\_JOIN (TOK\_TABREF shakespeare s) (TOK\_TABREF bible k) (= (. (TOK\_TABLE\_OR\_COL s) word) (. (TOK\_TABLE\_OR\_COL k) word)))) (TOK\_INSERT (TOK\_DESTINATION (TOK\_DIR TOK\_TMP\_FILE)) (TOK\_SELECT (TOK\_SELEXPR (. (TOK\_TABLE\_OR\_COL s) word)) (TOK\_SELEXPR (. (TOK\_TABLE\_OR\_COL s) freq)) (TOK\_SELEXPR (. (TOK\_TABLE\_OR\_COL k) freq))) (TOK\_WHERE (AND (>= (. (TOK\_TABLE\_OR\_COL s) freq) 1) (>= (. (TOK\_TABLE\_OR\_COL k) freq) 1))) (TOK\_ORDERBY (TOK\_TABSORTCOLNAMEDESC (. (TOK\_TABLE\_OR\_COL s) freq))) (TOK\_LIMIT 10)))

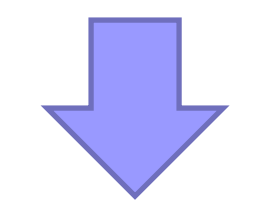

(one or more of MapReduce jobs)

### Hive: Behind the Scenes

Stage-1 is a root stage Stage-2 depends on stages: Stage-1 Stage-0 is a root stage STAGE PLANS: Stage: Stage-1 Map Reduce Alias -> Map Operator Tree: s TableScanalias: sFilter Operator predicate: expr: (freq  $>= 1$ ) type: boolean Reduce Output Operator  $t$ uses  $\sim$  positions: type: int $t$ ype: int $t$ ype: int $t$ ype: int $t$ ype: int $t$ ype: int $t$ ype: int $t$ ype: int $t$ ype: int $t$ ype: int $t$ expr: word type: string sort order: +Map-reduce partition columns: expr: word type: string tag: 0 value expressions: expr: freq Reduce Operator Tree: Join Operator condition map: Inner Join 0 to 1condition expressions: type: int expr: word type: string k **TableScan** alias: k Filter Operator predicate: expr: (freq >= 1) 0 {VALUE.\_col0} {VALUE.\_col1} 1 {VALUE.\_col0} outputColumnNames: \_col0, \_col1, \_col2 Filter Operator predicate: expr: (( $\text{col0} >= 1$ ) and ( $\text{col2} >= 1)$ ) type: boolean Select Operator expressions: type: boolean Reduce Output Operator key expressions: expr: word type: string sort order: + Map-reduce partition columns: expr: word type: string expr: col1 type: string expr: col0 type: int expr: \_col2 type: int outputColumnNames: col0, col1, col2 File Output Operator compressed: false Suing GlobalTableId: 0 tag: 1 value expressions: expr: freq type: int table:input format: org.apache.hadoop.mapred.SequenceFileInputFormat output format: org.apache.hadoop.hive.ql.io.HiveSequenceFileOutputFormat

STAGE DEPENDENCIES:

Stage: Stage-2 Map Reduce Alias -> Map Operator Tree: hdfs://localhost:8022/tmp/hive-training/364214370/10002 Reduce Output Operator key expressions: expr: col1 type: int sort order: tag: -1 value expressions: expr: \_col0 type: string expr: col1 type: int expr: col2 type: int Reduce Operator Tree: ExtractLimitFile Output Operator compressed: false GlobalTableId: 0 table:input format: org.apache.hadoop.mapred.TextInputFormat output format: org.apache.hadoop.hive.ql.io.HiveIgnoreKeyTextOutputFormat Stage: Stage-0 Fetch Operator limit: 10

# Pig: Example

#### **Task: Find the top 10 most visited pages in each category**

**Visits**

**Url Info**

| <b>User</b> | Url        | <b>Time</b> | Url        | <b>Category</b> | <b>PageRank</b> |
|-------------|------------|-------------|------------|-----------------|-----------------|
| Amy         | cnn.com    | 8:00        | cnn.com    | <b>News</b>     | 0.9             |
| Amy         | bbc.com    | 10:00       | bbc.com    | <b>News</b>     | 0.8             |
| Amy         | flickr.com | 10:05       | flickr.com | Photos          | 0.7             |
| Fred        | cnn.com    | 12:00       | espn.com   | <b>Sports</b>   | 0.9             |
|             | $\bullet$  |             |            | $\circ$         |                 |
|             | $\bigcap$  |             |            |                 |                 |

# Pig Query Plan

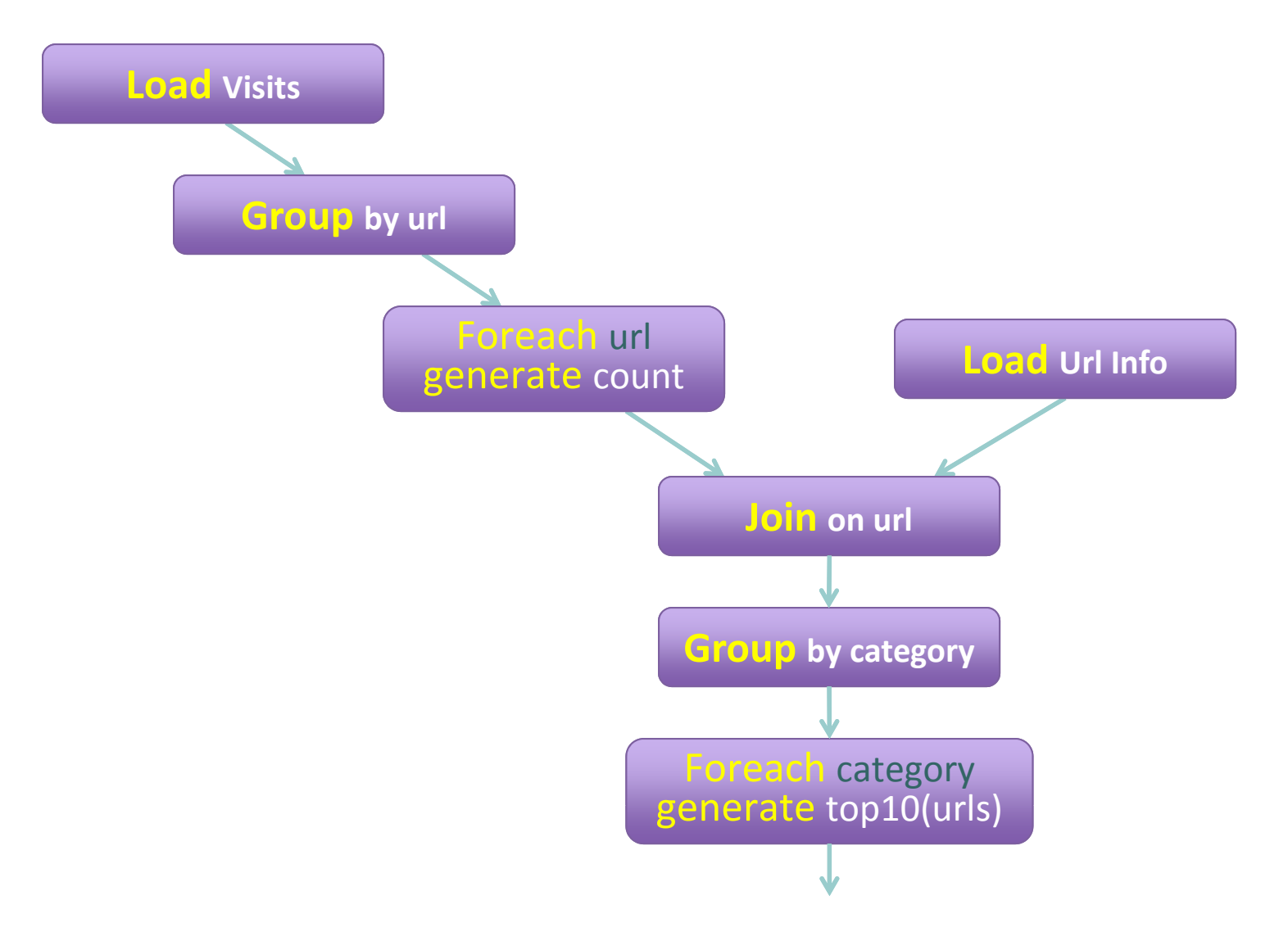

# Pig Script

- visits = load '/data/visits' as (user, url, time);
- gVisits = group visits by url;
- visitCounts <sup>=</sup> foreach gVisits generate url, count(visits);
- urlInfo = load '/data/urlInfo' as (url, category, pRank);
- visitCounts = join visitCounts by url, urlInfo by url;
- gCategories = group visitCounts by category;

topUrls = foreach gCategories generate top(visitCounts,10);

store topUrls into '/data/topUrls';

# Pig Script in Hadoop

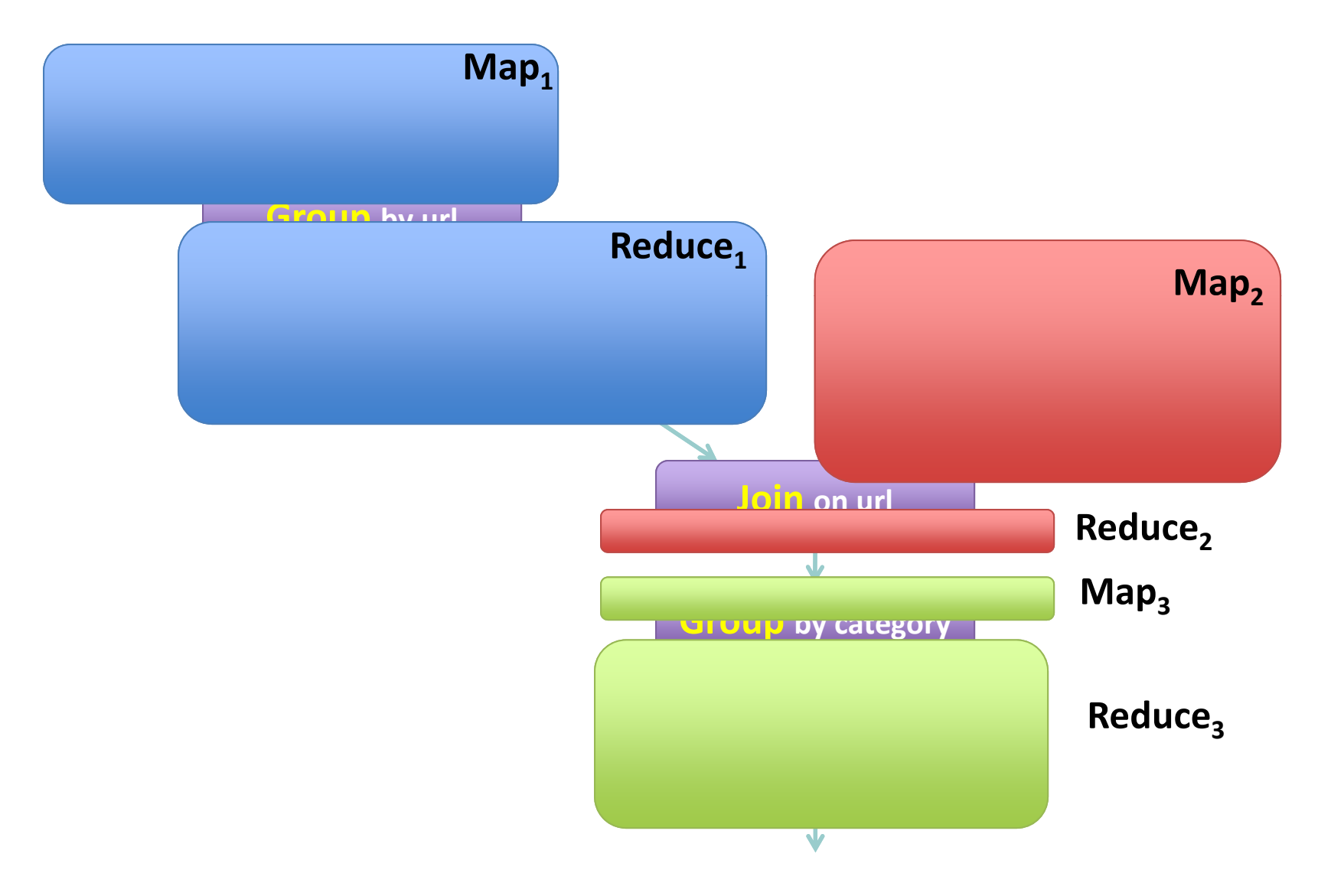

### Parallel Databases  $\leftrightarrow$  MapReduce

- o Lots of synergy between parallel databases and **MapReduce**
- **Communities have much to learn from each other**
- **o** Bottom line: use the right tool for the job!

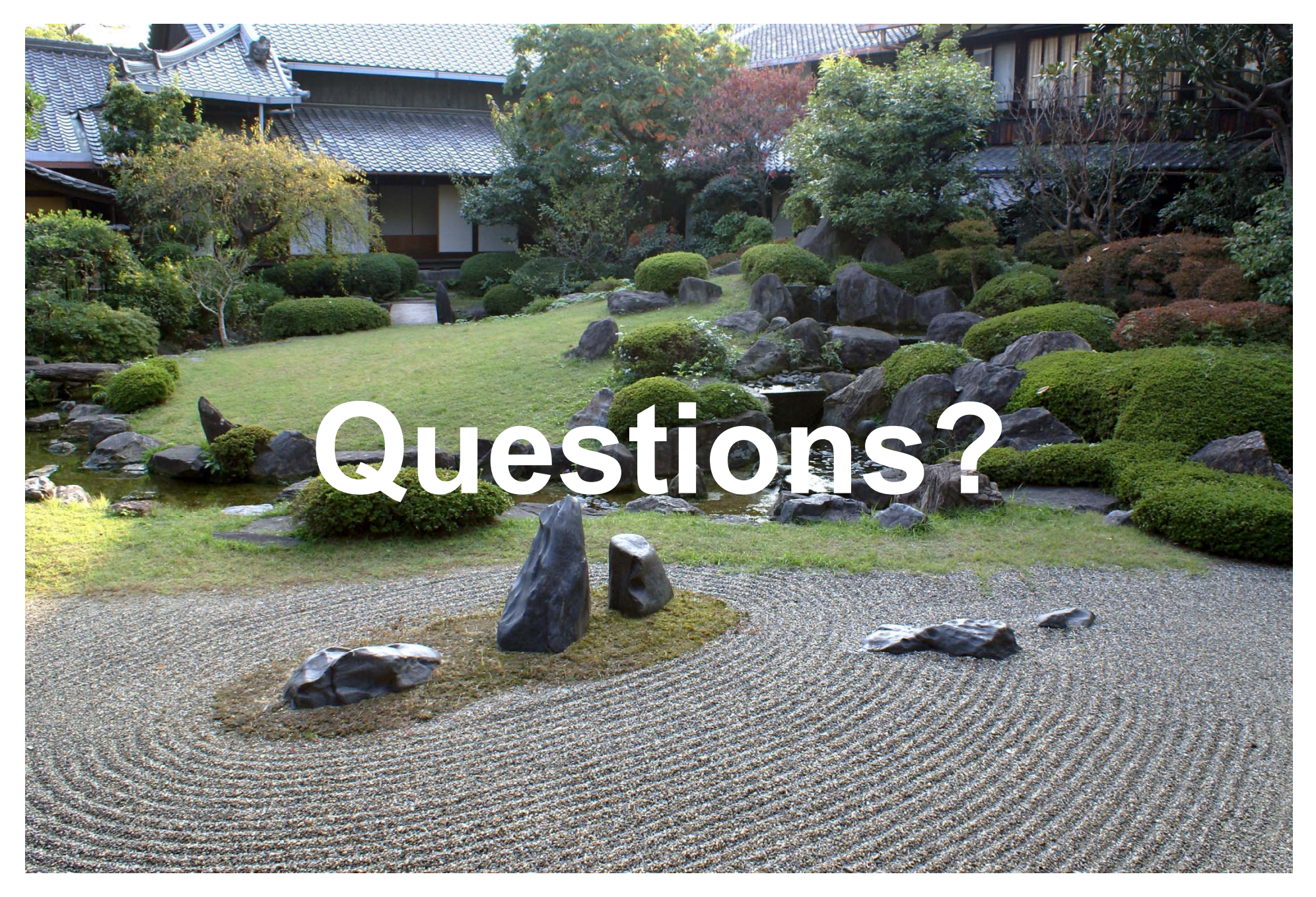

Source: Wikipedia (Japanese rock garden)